## STAT 436 / 536 - Lecture 10: Key

October 5, 2018

## Regression with Seasonality

We have seen the presence of seasonality in several of the datasets we have considered. This section
focuses on regression techniques for seasonality.

## Indicator variables for seasonality

- One approach for seasonality is to fit indicator indicator models for the seasonal components.
- Assume we are looking at monthly data (e.g. airline passengers), then we will need to include 12 indicator variables to account for each month.
- Write out a linear model for seasonality with no trend.

$$x_t = s_t + z_t$$

where  $s_t = \beta_i$  when t falls in the i<sup>th</sup> month and  $z_t$  is the residual error. Otherwise this model can be written as:

$$x_t = \begin{cases} \beta_1 + z_t \\ \beta_2 + z_t \\ \vdots \\ \beta_{12} + z_t \end{cases}$$

• This model can be fit in R (for the airline passengers) using the following commands

```
data("AirPassengers")
AirPassengers.df <- data.frame(season = as.factor(as.numeric(cycle(AirPassengers))),
                                count = as.numeric(AirPassengers))
lm(count ~ season - 1, data = AirPassengers.df)
##
## Call:
## lm(formula = count ~ season - 1, data = AirPassengers.df)
##
## Coefficients:
##
    season1
             season2
                        season3
                                   season4
                                             season5
                                                       season6
                                                                  season7
                235.0
                                                                    351.3
##
      241.8
                          270.2
                                     267.1
                                               271.8
                                                         311.7
##
    season8
              season9 season10
                                 season11
                                            season12
##
      351.1
                302.4
                          266.6
                                     232.8
                                               261.8
```

- Now consider the same framework with a trend too
- We can formulate this in an additive framework as

$$x_t = m_t + s_t + z_t$$

where  $m_t = \alpha t$  and  $s_t = \beta_i$  when t falls in the  $i^{th}$  month and  $z_t$  is the residual error. Otherwise this model can be written as:

$$x_t = \begin{cases} \alpha t + \beta_1 + z_t \\ \alpha t + \beta_2 + z_t \\ \vdots \\ \alpha t + \beta_{12} + z_t \end{cases}$$

- This model can be fit in R (for the airline passengers) using the following commands

```
data("AirPassengers")
AirPassengers.df <- data.frame(season = as.factor(as.numeric(cycle(AirPassengers))),</pre>
                 count = as.numeric(AirPassengers), time = 1:length(AirPassengers))
lm(count ~ time + season - 1, data = AirPassengers.df)
##
## Call:
## lm(formula = count ~ time + season - 1, data = AirPassengers.df)
##
## Coefficients:
##
       time
              season1
                         season2
                                    season3
                                               season4
                                                         {\tt season5}
                                                                    season6
##
       2.66
                 63.51
                           54.10
                                      86.60
                                                 80.86
                                                            82.95
                                                                     120.12
##
    season7
              {\tt season8}
                                                        season12
                         season9
                                   season10
                                             season11
##
     157.13
               154.22
                          102.89
                                      64.40
                                                 27.99
                                                           54.33
```

• Or We can formulate this in an multiplicative framework as

$$x_t = m_t \times s_t \times z_t$$

where  $m_t = \alpha t$  and  $s_t = \beta_i$  when t falls in the i<sup>th</sup> month and  $z_t$  is the residual error. Otherwise this model can be written as:

$$x_{t} = \begin{cases} \alpha t \times \beta_{1} + z_{t} \\ \alpha t \times \beta_{2} + z_{t} \\ \vdots \\ \alpha t \times \beta_{12} + z_{t} \end{cases}$$

• We will discuss fitting this model shortly, but note that it can be acheived with a log transform.

## Harmonic seasonal models

- The indicator variables cause a stair-step like seasonal pattern where each season has a step function or a separate intercept. An alternative for a smooth seasonal pattern is to use sine and cosine functions.
- A sine wave with frequency f, phase shift  $\phi$ , and amplitude A can be written as

$$A\sin(2\pi ft + \phi)$$

```
A <- 3
f <- 4
phi <- 1
t <- seq(0,2, by=.01)
f.t <- A * sin(2 * pi * f * t + phi )
plot(t, f.t, type='l')
```

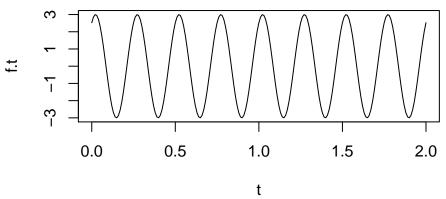

- The representation above is not linear, as  $\phi$  is in the sine function; however, this can be reexpressed as

$$A\sin(2\pi ft + \phi) = \alpha_s \sin(2\pi ft) + \alpha_c \cos(2\pi ft),$$

where  $\alpha_s = A\cos(\phi)$  and  $\alpha_c = A\sin(\phi)$ . This representation is linear in the parameters  $\alpha_s$  and  $\alpha_c$  and standard techniques (OLS) can be used to estimate these parameters.

- Using this framework for harmonics with a time series  $\{x_t\}$  with s seasons results in [s/2] possible cycles, where [] retains the integer.
- This model can be written as

$$x_t = m_t + \sum_{i=1}^{[s/2]} (s_i \sin(2\pi i t/s) + c_i \cos(2\pi i t/s)) + z_t$$

where  $s_i$  and  $c_i$  are unknown parameters. This representation can distort the sine wave to make it more realistic.

- For instance consider the two curves below

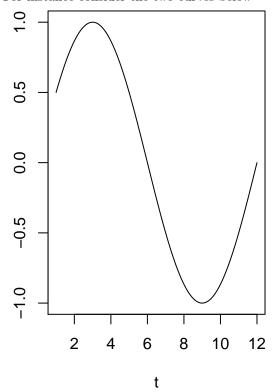

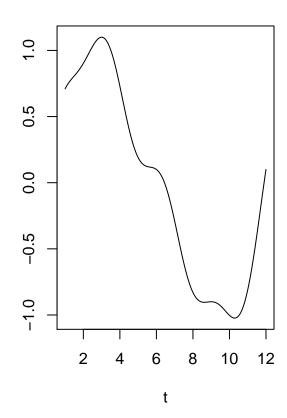

- The first curve is defined by  $x_t = \sin(2\pi t/12)$ .
- The second curve has harmonic terms with frequencies at  $\frac{1}{12}$ ,  $\frac{2}{12}$  and  $\frac{4}{12}$  and can be written as:

$$x_t = \sin(2\pi(t)/12)$$
+  $0.2\sin(2\pi(2t)/12)$ 
+  $0.1\sin(2\pi(4t)/12)$ 
+  $0.1\cos(2\pi(4t)/12)$ 

- Revisiting the equation above, this would equate to:

$$-s_1 = 1$$

$$-c_1 = 0$$

$$-s_2 = 0.2$$

$$-c_2 = 0$$

$$-s_3 = 0$$

$$-c_3 = 0$$

$$-s_4 = 0.1$$

$$-c_4 = 0.1$$

- Create a figure that contains the four separate harmonic curves (par(mfcol=c(4,1)) is one way to do this)

```
par(mfcol=c(4,1))
t <- seq(1,12, length.out = 1000)
plot(t, sin(2 * pi * t / 12), type='l', ylab='')
plot(t, 0.2 * sin(2 * pi * 2 * t / 12), type = 'l', ylab='', ylim = c(1,-1))
plot(t, 0.1 * sin(2 * pi * 4 * t / 12), type = 'l', ylab='', ylim = c(1,-1))
plot(0.1 * cos(2 * pi * 4 * t / 12), type='l', ylab='', ylim = c(1,-1))</pre>
```

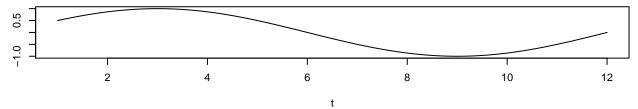

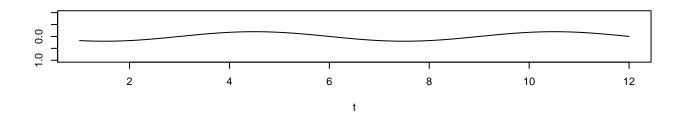

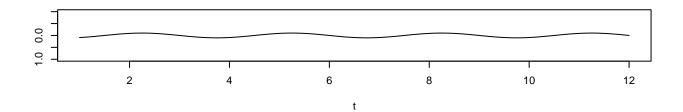

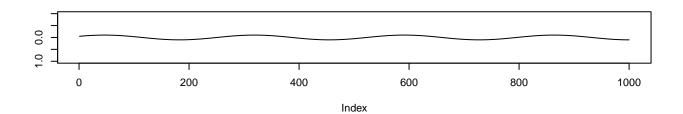

• Now we are going to build on the model from above such that

```
\begin{array}{rcl} x_t & = & .05 * t \\ & + & \sin(2\pi(t)/12) \\ & + & 0.2\sin(2\pi(2t)/12) \\ & + & 0.1\sin(2\pi(4t)/12) \\ & + & 0.1\cos(2\pi(4t)/12) \\ & + & w_t \end{array}
```

where  $w_t \sim N(\mu = 0, \sigma^2 = 1^2)$ . Simulate a time series from this model with a total fo 240 time points.

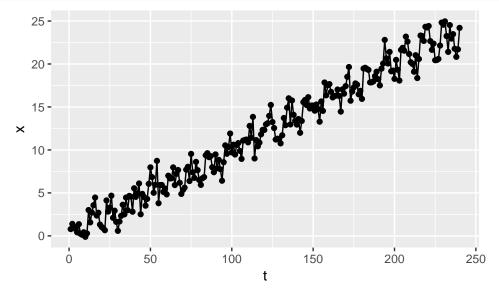

- The final step is to fit a time series model. Our goal here is learn the values for  $s_i$  and  $c_i$ . To do so, we need to construct the sine and cosine components. These serve the same purpose as covariates typically denoted as X in a simple regression model.

```
t <- 1:240
SIN <- COS <- matrix(nrow = length(t), ncol=4) # restricting to 4 components
for (i in 1:4){
   COS[,i] <- cos(2 * pi * i * t / 12)
   SIN[,i] <- sin(2 * pi * i * t / 12)
}
lm.harm <- lm(x ~ t + COS + SIN)
summary(lm.harm)</pre>
```

```
##
## Call:
## lm(formula = x ~ t + COS + SIN)
## Residuals:
##
      Min
               1Q Median
                              3Q
                                    Max
## -2.4910 -0.7051 0.0248 0.6138 3.2683
## Coefficients:
                Estimate Std. Error t value Pr(>|t|)
##
## (Intercept) 0.0818540 0.1304565
                                    0.627 0.53099
              0.0996195  0.0009388  106.111  < 2e-16 ***
## t
## COS1
              0.0159431 0.0918831
                                    0.174 0.86240
## COS2
              -0.0584609 0.0918831 -0.636 0.52524
## COS3
              0.1300433 0.0918831
                                    1.415 0.15833
## COS4
              0.2060345 0.0918831
                                    2.242 0.02589 *
## SIN1
              1.1348024 0.0919451 12.342 < 2e-16 ***
## SIN2
              0.2939614 0.0918927
                                    3.199 0.00157 **
## SIN3
              0.0575998 0.0918831
                                    0.627 0.53136
                                   0.045 0.96418
## SIN4
              0.0041302 0.0918799
## ---
## Signif. codes: 0 '***' 0.001 '**' 0.05 '.' 0.1 ' ' 1
##
## Residual standard error: 1.006 on 230 degrees of freedom
## Multiple R-squared: 0.9801, Adjusted R-squared: 0.9794
## F-statistic: 1261 on 9 and 230 DF, p-value: < 2.2e-16
```